## **Inserting an SD Card**

Insert a commercially available SD card before recording.

*1* Close the LCD monitor.

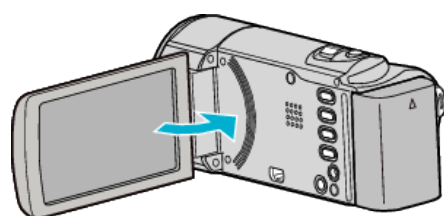

*2* Open the cover.

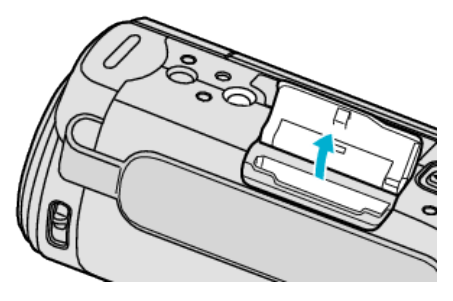

*3* Insert an SD card.

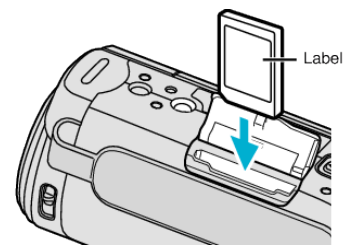

0 Insert with the label facing outward.

## **Warning**

- 0 Make sure not to insert the card in the wrong direction.
- It may cause damage to the unit and card.
- $\bullet$  Turn off the power of this unit before inserting or removing a card.
- Do not touch the metal contact area when inserting the card.

## **Memo :**

0 To use cards that have been used on other devices, it is necessary to format (initialize) the card using "FORMAT SD CARD" from media settings.

## **Removing the Card**

Push the SD card inward once, then pull it out straight.

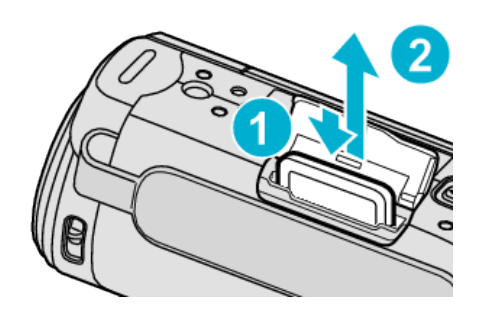